The copy filmed here has bean reproduced thanks to the generosity of:

> Douglas Library Quaen's University

The imeges appeering here are the best quelity possible considering the condition end legibility of the original copy and in keeping with the filming contract specifications.

Original copies in printed paper covers are filmed beginning with the front cover and ending on the last page with a printed or Illustrated impression, or the beck cover when appropriate. All other original copies are filmed beginning on the first pege with e printed or illustreted impression, end anding on the last page with e printed or Illustrated Impression.

The last recorded frame on each microfiche shell contain the symbol  $\rightarrow$  (meening "CON-TINUED"), or the symbol  $\nabla$  (meening "END"), whichever applies.

Maps, plates, charts, etc., mey be filmed at different reduction retios. Those too large to be entirely Included In one exposure are filmed beginning In the upper left hand corner, left to right and top to bottom, as many frames as required. The following diegrems illustrete the method:

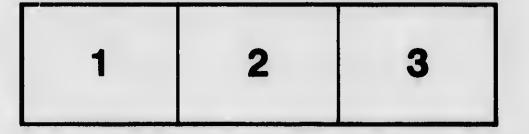

L'exemplaire filmé fut reproduit grâce à la générosité de:

> Douglas Library Queen's University

Les Images suiventes ont été reproduites evec la plus grand soin, compte tenu de la condition at de la netteté de l'exempleira filmé, et en conformité evec les conditions du contrat de fllmage.

Les exempleires originaux dont le couverture en pepler est imprimée sont filmés en commançent par le premier piet et en terminant soit par le dernière page qui comporte une empreinte d'impression ou d'lllustration, solt par is second plat, selon le ces. Tous les autres exemplaires origineux sont filmés en commençent per la premidre page qui comporte une empreinte d'impression ou d'lllustration et en terminent par le dernière pege qui comporte une telle empreinte.

Un des symboles suivents eppereître sur la dernière imege de chaque microfiche, selon la cas: le symbole - signifie "A SUIVRE", le symbole  $\nabla$  signifie "FIN".

Les certes, pienches, tableeux, atc., peuvant être filmés à des taux de réduction différents. Lorsque le document est trop grand pour être reproduit en un seul ciiché, il est filmé à pertir de l'engle supérieur geuche, de geuche à droite, et de haut en bas, en prenant le nombre d'imeges nécesseire. Les diegremmes suivants illustrent la mAthode.

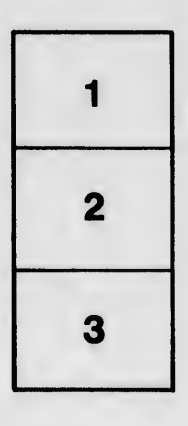

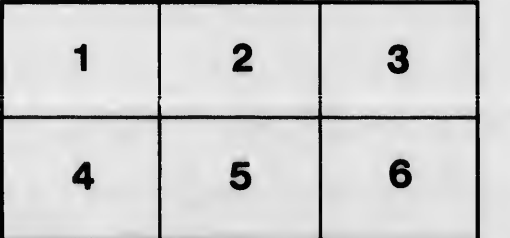

**átails** uh a **nodifier** r une Image

Ä

**Irrata** to

pelure, n à

 $32<sub>X</sub>$